# Sistemi dinamici, sezioni e mappe

Franco Bagnoli

11 marzo 2020

#### 1 Dalle traiettorie alle mappe

Abbiamo visto come si integra una equazione differenziale, ottenendo la legge di moto di un sistema fisico. L'esempio di base è l'oscillatore armonico

$$
m\ddot{x}=-kx
$$

ovvero

$$
\ddot{x} = -\omega^2 x
$$

con  $\omega = k/m$ .

Il problema si può riscrivere come un sistema di equazioni differenziali del primo ordine

$$
\begin{cases} \dot{x} = y \\ \dot{y} = -\omega^2 x \end{cases}
$$

e le cui traiettorie nello spazio delle fasi  $y, x$  ovvero  $\dot{x}, x$  è risportato in fig. 1.

Le ellissi nello spazio delle fasi corrispondono a diversi valori dell'energia  $E/m$  (che è conservata)

$$
\frac{E}{m} = \frac{1}{2}\dot{x}^2 + \frac{1}{2}\omega^2 x^2.
$$

Il sistema è conservativo e reversibile, le traiettorie non si possono intersecare (nello spazio delle fasi) perché altrimenti l'evoluzione non sarebbe più determinata (in avanti e indietro nel tempo) dalle condizioni iniziali.

Questo metodo è ovviamente utile per ottenere informazioni relative ad un determinato sistema (come per esempio le traiettorie dei pianeti), ma a volte siamo interessati a capire come le traiettorie tipiche di un sistema si modificano al variare di alcuni parametri.

Un esempio semplice è quello dell'oscillatore armonico smorzato e forzato,

$$
\ddot{x} = -\omega^2 x - \gamma \dot{x} + F \sin(\Omega t).
$$

In questo caso sappiamo che la traiettoria è sempre una oscillazione, che dopo un transiente iniziale ha una forma armonica (fig. 2)

Ma se uno vuole studiare il fenomeno della risonanza, è interessato per prima cosa allo stato asintotico e non gli interessa il transiente iniziale, e poi vuole capire come il sistema si modifica qualitativamente cambiando i parametri, per esempio lo smorzamento  $\gamma$  e il rapporto  $r = \Omega/\omega$ . Per esempio si può plottare il valore massimo dell'oscillazione in funzione di r per qualche valore di  $\gamma$  (fig. 3).

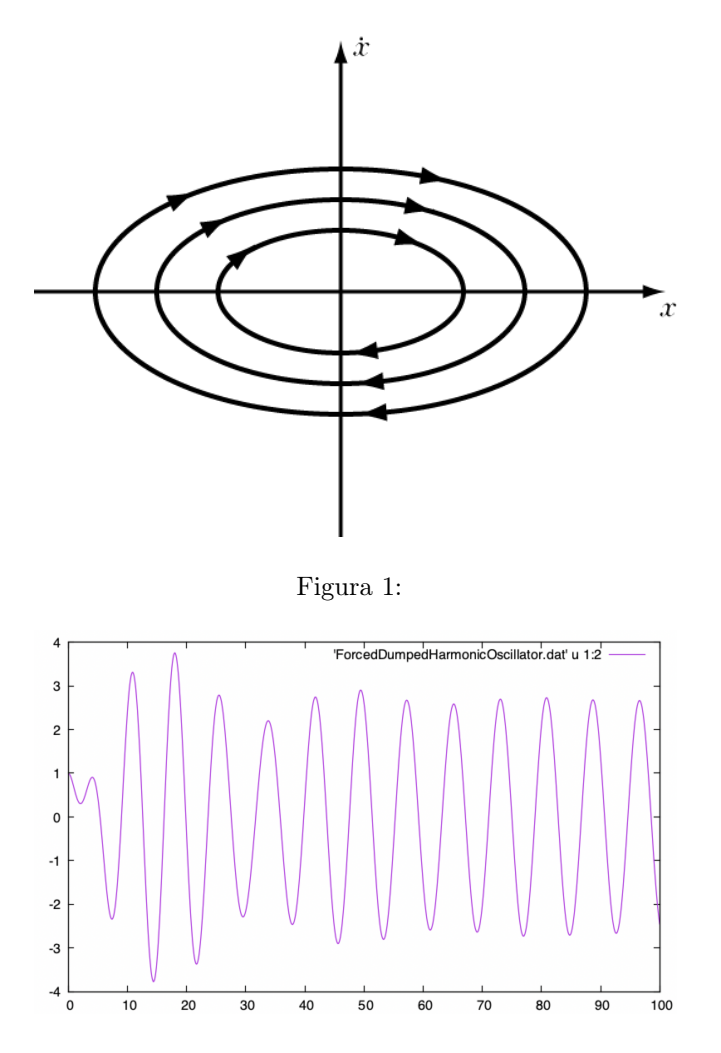

Figura 2: Traiettoria temporale dell'oscillatore armonico forzato e smorzato.

Cosa ci si aspetta da un sistema dinamico? Dipende molto se il sistema è conservativo o dissipativo. Nel primo caso l'energia si conserva, e il sistema è anche in genere reversibile nel tempo, quindi due traiettorie non si possono mai incontrare (tranne che per tempo infinito). Un esempio è il pendolo

$$
\ddot{x} = -\omega^2 \sin(x)
$$

(qui x rappresenta l'angolo del pendolo) il cui piano delle fasi  $(p = x, q = x)$  è riportato in fig. 4.

Per piccole oscillazioni il pendolo si comporta in maniera simile all'oscillatore armonico, ma per velocità iniziali più grandi a un certo punto si mette a "girare". La curva separatrice corrisponde alla condizione iniziale per cui il pendolo si ferma, per tempi infiniti, nella posizione instabile (capovolto).

Viceversa, per sistemi dissipativi (come il pendolo smorzato e forzato), si possono avere in genere punti fissi (il sistema non cambia nel tempo), cicli limite (oscillazioni, in cui da tante condizioni iniziali si finisce sullo stesso ciclo, vedere

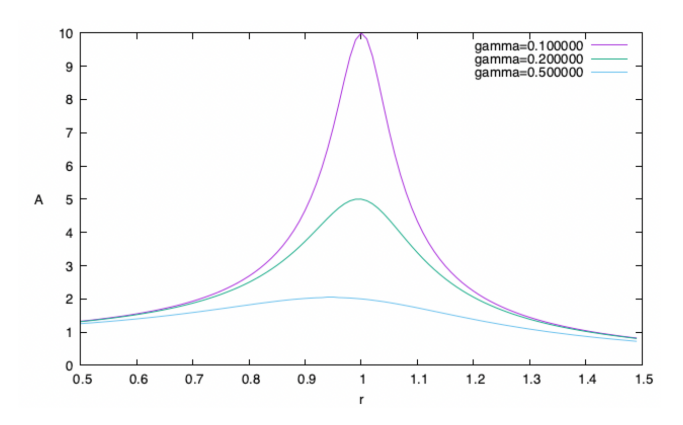

Figura 3: Oscillatore armonico forzato e smorzato, per diversi valori dello smorzamento.

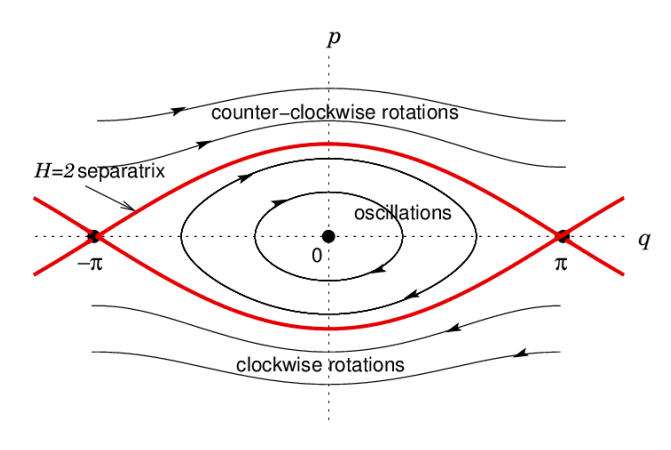

Figura 4: Spazio delle fasi del pendolo.

la fig. 5 e fig. 6per il pendolo), moti quasiperiodici (composizione di più oscillazioni con rapporto di frequenza irrazionale) e caos (moti irregolari, dipendenti dalla condizione iniziale, ma limitati in una regione dello spazio). Nel caso di sistemi dissipativi (ovvero con smorzamento) le traiettorie possono "unirsi", ma non possono poi separarsi (altrimenti il sistema non sarebbe deterministico).

In genere, per avere tutta questa fenomenologia ci vuole un sistema definito in uno spazio almeno tridimensionale, perché su un piano le traiettorie non riescono a "evitarsi" facilmente.

Si possono sicuramente studiare le traiettorie, c'è una difficoltà di rappresentazione per sistema non in 2 dimensioni, e poi si dà difficilmente una visione di insieme del comportamento del sistema al variare dei parametri.

In molti casi non si vuole ottenere una particolare legge del moto, ma studiare come varia il comportamento del sistema a tempi lunghi quando si varia qualche parametro. Un esempio classico è quello della stabilità di un sistema planetario (e del Sistema Solare). Semplificando al massimo, uno si può domandare per quali valore delle masse e delle orbite un sistema composto da un sole e due pianeti o da tre stelle è stabile. Un approccio è quello di generare tantissime

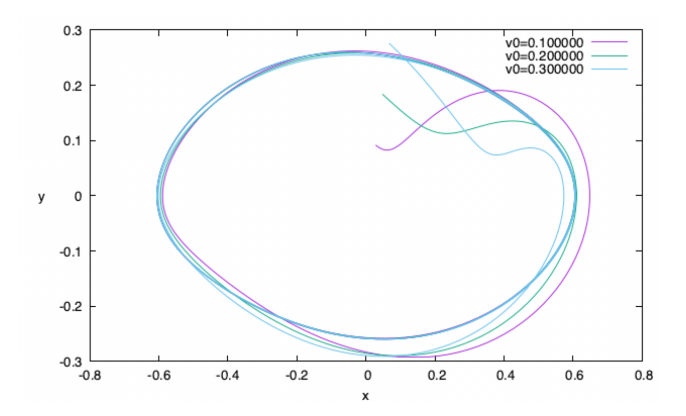

Figura 5: Ciclo limite del pendolo forzato,  $r = 0.4, F = 0.5$  per diverse velocità iniziali (qui è come l'oscillatore armonico).

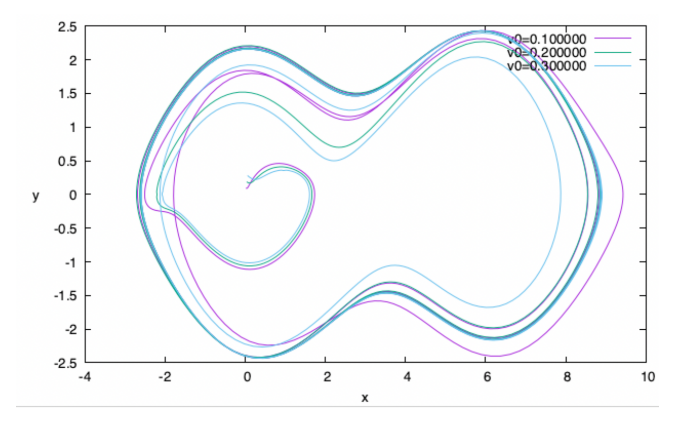

Figura 6: Ciclo limite del pendolo forzato,  $r = 0.4, F = 1$  per diverse velocità iniziali.

leggi del moto, variando il parametro o i parametri voluti. Purtroppo in molti casi (anche questo) il sistema è molto sensibile anche a piccole variazioni delle condizioni iniziali o di perturbazioni (sistema caotico) quindi da una parte questo ci costringe ad usare un passo di integrazione piccolissimo (e quindi perdere molto tempo per ogni simulazione, e comunque non siamo poi sicuri di seguire veramente una traiettoria del sistema: probabilmente stiamo "saltellando" da una traiettoria (instabile) all'altra.

D'altra parte i sistemi caotici sono molto interessanti, e quindi sono stati molto studiati, andando a vedere come le loro proprietà cambiano con i parametri (diagrammi di biforcazione). Nei sistemi caotici due condizioni iniziali molto vicine si allontanino tra loro (per un certo tempo), pur restando in una zona limitata, ovvero senza andare all'infinito. L'interesse (e la sorpresa) nasce dal fatto che sta parlando di sistemi deterministici, ovvero tali che in principio se conosco la condizione iniziale conosco tutto il moto. Ma se una perturbazione arbitrariamente piccola viene poi amplificata fino a diventare delle dimensioni dello spazio "spazzato" dal sistema (detto attrattore), ho che un sistema deterministico a tempi lunghi diventa inpredicibile come un sistema stocastico (e in

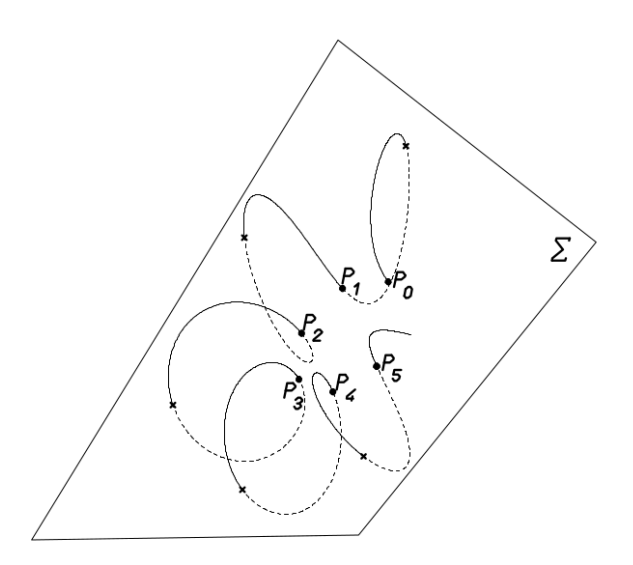

Figura 7: Sezione di Poincaré.

effetti i generatori di numeri pseudo-casuali dei computer altro non sono che sistemi deterministici caotici).

Si può dimostrare semplicemente che per avere un comportamento caotico, il sistema deve "vivere" in uno spazio di almeno tre dimensioni: sul piano due traiettorie arbitrarie sono destinate ad incontrarsi, a meno che non approssimo asintoticamente un punto fisso o un ciclo (limite), ma dato che si sta parlando di sistemi deterministici, non si può avere l'incontro di cui sopra, perché le due traiettorie ripartirebbero dalla stessa condizione iniziale, ovvero sarebbero sempre coincidenti. Quindi in un sistema 2D si hanno solo punti fissi o cicli limite.

Però, senza le capacità grafiche dei computer odierni, è difficile studiare (e disegnare) un sistema in 3 o più dimensioni. Il trucco inventato da Poincarè fu quello di disegnare una sezione planare di tale spazio, marcando i punti in cui la traiettoria interseca il piano in questione (figura 7). Se il sistema segue un ciclo, sulla sezione appare solo uno o pochi puntini separati (non è detto che un ciclo sia un cerchio, può deformarsi o "arrotolarsi", se il moto è quasiperiodico appare una curva chiusa (figura 8), se il moto è caotico i puntini riempiono una regione (figura 9).

In principio però per ottenere la sezione di Poincaré bisogna lo stesso integrare le equazioni del moto, è praticamente impossibile "predire" dove sarà il prossimo punto  $x_{i+1}$  a partire dal punto  $x_i$ . Ma dato che ci interessano le proprietà qualitative del sistema, l'idea è quella di studiare il comportamento di una "mappa", ovvero di una applicazione del tipo

$$
x_{i+1} = f(x_i)
$$

che appartenga alla "classe" dei sistemi in esame ma senza essere derivato da un modello continuo.

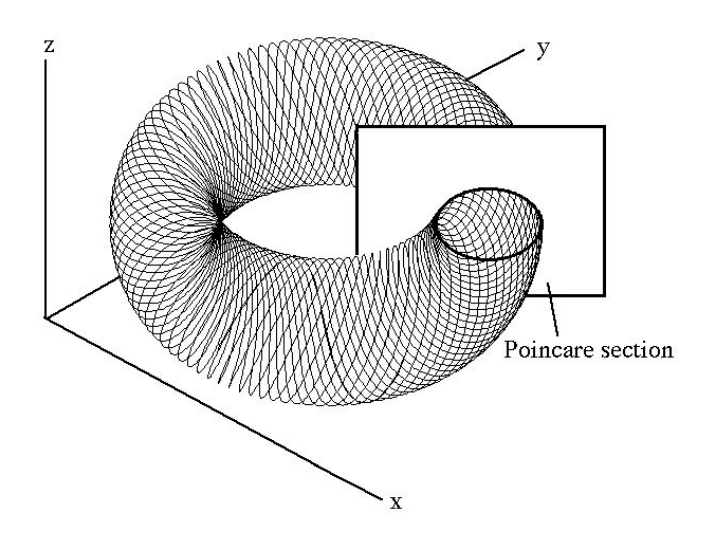

Figura 8: Sezione di Poincaré di un moto quasiperiodico.

Un altro contesto in cui appaiono naturalmente le mappe è quello dei sistemi forzati in maniera periodica. Per esempio, se vogliamo modellizzare il ciclo di qualche essere vivente, non possiamo prescindere dall'influenza del giorno e della notte, o da quello stagionale. Un approccio è ovviamente quello di modellizzare la popolazione con una equazione differenziale con un termine forzante, ma questo approccio si presta poco a catturare fenomeni inteinsecamente discreti, come la deposizione di uova o la diffusione di semi, che magari restando dormienti per un certo periodo.

Si può anche in questo caso studiare il comportamento di un sistema che evolve a tempo discreto, una mappa, che diversamente da quella di Poincaré è qui una mappa "stroboscopica", ovvero presa a intervalli di tempo fissi, ma a parte il nome non cambia poi molto.

Un grande vantaggio delle mappe, come vedremo, è quello di presentare comportamenti interssanti (punti fissi, cicli, caos) anche in una sola dimensione, quindi facilmente visualizzabili sullo schermo Ie studiabili in alcuni casi anche con carta e penna).

Vediamo alcune mappe semplici. Per semplicità scriveremo  $x' = x_{i+1}$  e  $x = x_i$ . La mappa più semplice è ovviamente la mappa lineare

 $x' = ax$ 

che potrebbe approssimare l'abbondanza di una specie di batteri o altri animali, che nell'unità di tempo scelta cambia perché qualcuno si riproduce e qualcuno muore.

Per  $a > 1$  la mappa diverge all'infinito (in maniera esponenziale) mentre per  $a < 1$  approssima esponenzialmente lo zero, indipendentemente dal punto di partenza (figura 10).

Questo esempio, anche se banale, mostra due cose: la condizione di partenza  $x_0 = 0$  (nessun animale presente) è sempre un punto fisso, che però cambia stabilità al variare del parametro a: stabile per  $|a| \leq 1$  e instabile altrimenti (anche se i numeri negativi hanno qui poco senso). Questo ovviamente dice che

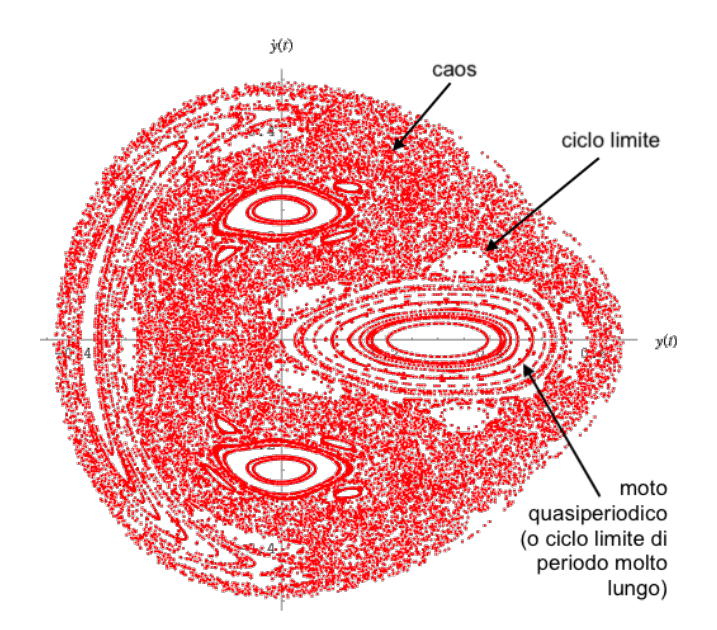

Figura 9: Sezione di Poincaré di un moto caotico (si vedono anche dei cicli limite e delle zone quasiperiodiche)

se in media una persona fa meno di un figlio nella sua vita, la popolazione si estingue, altrimenti cresce (almeno inizialmente) in maniera esponenziale.

Dal punto di vista della computazione, ne approfittiamo per sviluppare un sistema di visualizzazione delle mappe, detto "co-web", e la comunicazione con gnuplot via pipe (linearmap.c).

Dato che vogliamo studiare sistemi confinati, la prima cosa da fare è inserire un meccanismo per "tenere" la variabile  $x$  in un intervallo. Una maniera brutale è quella di inserire una operazione modulo, e a questo punto scegliamo l'intervallo [0, 1). La mappa diventa quindi

$$
f(x,a) = (ax) \mod 1
$$

si veda la figura 11.

Nonostante la sua artificiosità, la mappa in questione (detta Bernoulli shift) è interessante. Tanto per cominciare, ogni piccola differenza iniziale viene moltiplicata per a, e quindi se  $a > 1$  le traiettorie divergono pur rimanendo nell'intervallo desiderato.

In effetti si vede come aumentando le iterazioni che il sistema "esplora" tutto l'intervallo. Se ci calcola l'istogramma (per un moltiplicatore a abbastanza grande e un tempo lungo) si vede come la distribuzione dei numeri sia piatta (figura 13).

In effetti, i generatori di numeri pseudo-aleatori dei computer sono spesso basati su un Bernoulli shift, con i parametri scelti in maniera accurata per evitare punti fissi (il nostro non andrebbe bene) e anche eliminare il più possibile le correlazioni tra due numeri in sequenza.

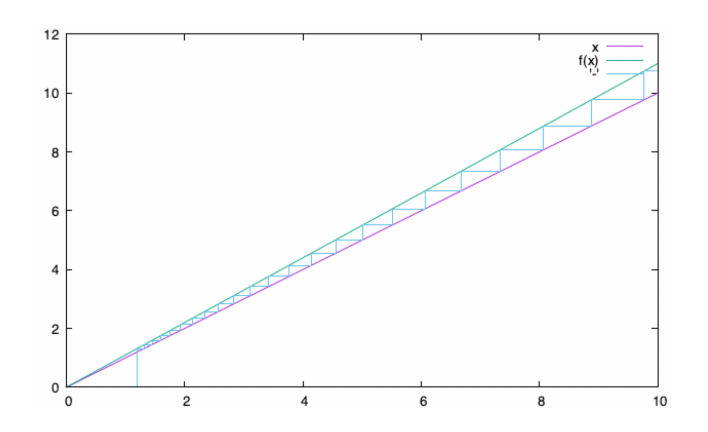

Figura 10: Co-web della mappa  $f(x) = ax$  con  $a = 1.1$  e  $x_0 = 1.2$ 

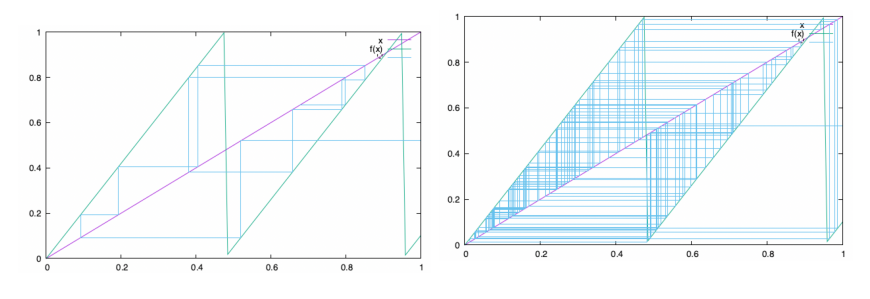

Figura 11: Bernoulli shift  $a = 2.1$ Figura 12: Bernoulli shift  $a=2.1$ e  $N = 100.$ 

# 2 La mappa logistica

Introduciamo adesso una mappa famosa: la mappa logistica, che è definita semplicemente come

$$
x' = ax(1 - x).
$$

Si può giustificare la mappa pensando sempre ad una popolazione di animali (insetti) che depongono in media a uova (nelle condizioni ideali) e poi muoiono. Quindi se ka popolazione è piccola, inizialmente questa cresce esponenzialmente, se  $a > 1$ . Però, quando lo spazio a disposizione di ognuno diventa scarso, questo si riflette anche sulla deposizione di uova. Si modella questo effetto con il fattore  $1-x$ , e si può pensare di aver scalato le variabili così che  $0 \leq x \leq 1$ .

Facciamo qualche simulazione al variare di a.

Come si vede dalle figure 12-19, il comportamento della mappa logistica varia un bel po' al variare di a: si passa da un punto fisso stabile in  $x = 0$ , che poi diventa instabile mentre ne appare un altro stabile, cicli limite e infine caos.

Per visualizzare meglio le varie biforcazioni, facciamo così: per vari valori di a, da 1 a 4, iteriamo la mappa (2) a partire sempre dallo stesso valore iniziale per un certo numero di iterazioni, che scartiamo (il transiente), e poi plottiamo come punti un altro numero (non enorme) di iterazioni (figura 20).

Ci si può divertire a zommare sui vari dettagli e vedere l'invarianza di scala del diagramma (figura 21), oppure calcolare la distribuzione di probabilità della mappa per qualche valore di a (Figure 22 e 23).

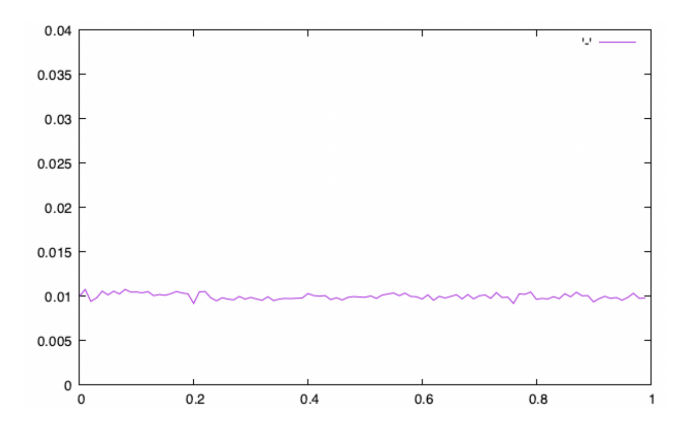

Figura 13: Distribuzione del Bernoulli shift per  $a = 2.23$ ,  $N = 100000$  e  $n = 100$ (numero bin dell'istogramma).

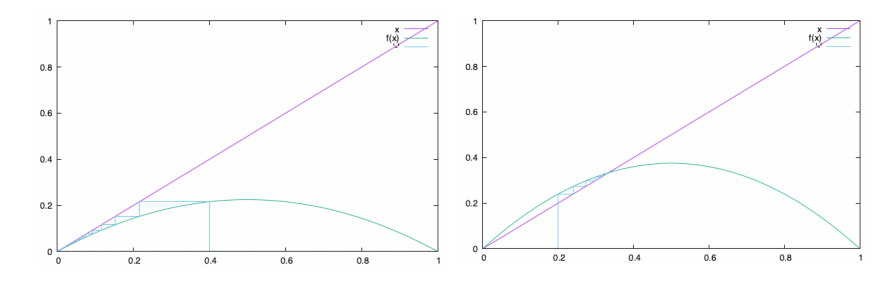

Figura 14: Logistic map,  $a = 0.9$ . Figura 15: Logistic map,  $a = 1.2$ .

### 3 Mappa iterata

Come si vede dal diagramma di biforcazione (figura 20), la mappa logistica mostra quello che si chiama period-doubling: il periodo della mappa passa da uno (per  $1 < a < 3$ ) a 2, 4, 8, ecc.

Si può mettere in evidenza questo effetto plottando invece di  $f(x)$  la sua iterata seconda, quarta, ecc.: Una oscillazione di periodo 2 diventa un punto fisso (anzi: due, a seconda della fase) nella mappa iterata due volte (figura 24), quello di periodo 4 è un punto fisso nella mappa iterata 4 volte, eccetra.

## 4 Diagramma di ritorno

A questo punto siamo pronti ad usare la mappa logistica come un laboratorio di analisi dati. Supponiamo di non sapere come sono stati generati i dati della mappa, ovvero usiamo il programma come una scatola nera. Quale informazione possiamo estrarre dai dati stessi?

Scriviamo un programma che generi un certo numero di punti  $(N)$  per un dato valore di a e per un certo numero di iterate  $(k)$  della mappa (logisticdata  $\langle a \rangle \langle k \rangle \langle N \rangle$ ) Questo per simulare la capacità del nostro apparecchio di misura nel seguire i dati.

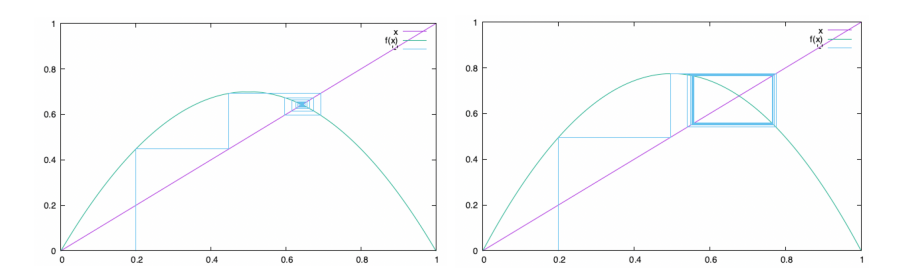

Figura 16: Logistic map,  $a = 2.8$ . Figura 17: Logistic map,  $a = 3.1$ .

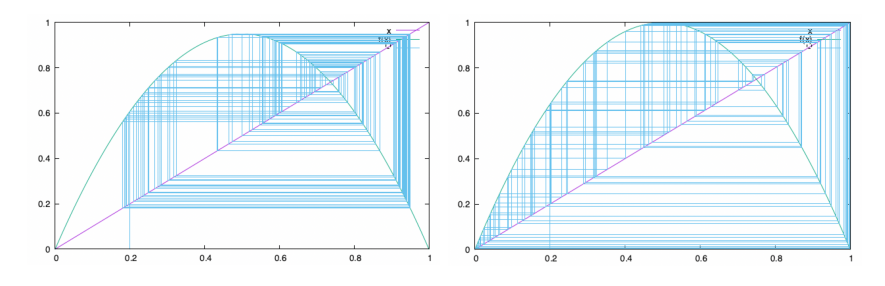

Figura 18: Logistic map,  $a = 3.8$ . Figura 19: Logistic map,  $a = 4$ .

La cosa più semplice che si può fare è plottare  $x_i$  in funzione di  $x_{i-1}$ , ovviamente quando k = 1 non facciamo che disegnare un pezzo della curva  $y = ax(1 - a)$  (figura 25).

Se adesso ripetiamo la simulazione per  $k = 2, 3, \ldots, 10$  vediamo che non possiamo più facilmente identificare il carattere deterministico del problema (figure 26 e 27).

Possiamo "riscoprire" che i dati hanno una origine deterministica aumentando la lunghezza della serie temporale, come si vede in figura 28 per  $N =$ 10000.

La morale della lezione è che se anche i dati derivano da un modello deterministico, se questo è caotico la possibilità di riscoprire che i dati non sono estratti a caso (secondo una distribuzione di probabilità) dipende dalla lunghezza della serie temporale, e dalla velocità del sistema di acquisizione dati.

Come esercizio, si possono studiare i seguenti aspetti: cosa succede se perturbiamo i dati con un piccolo rumore (casuale)? Ovviamente anche questo elemento limita la capacità di ricostruzione: oltre a serie lunghe e apparecchi di buona precisione abbiamo bisogno che questi siano anche molto precisi.

Per ora abbiamo lavorato con un sistema descritto da una sola equazione. Cosa succede se invece abbiamo un sistema descritto da 2 equazioni, per esempio 2 mappe logistiche accoppiate (https://arxiv.org/pdf/nlin/0304059.pdf)?

$$
x' = a(3y + 1)x(1 - x)
$$
  

$$
y' = a(3x + 1)y(1 - y)
$$

In generale, più è grande la dimensionalità del sistema, più è difficile ricostruire la dinamica, che ovviamente "vive" in uno spazio di dimensione adeguata.

Queste considerazioni spiegano perché non si può studiare il "rumore" come se fosse generato da un processo deterministico (anche quando lo è come per i

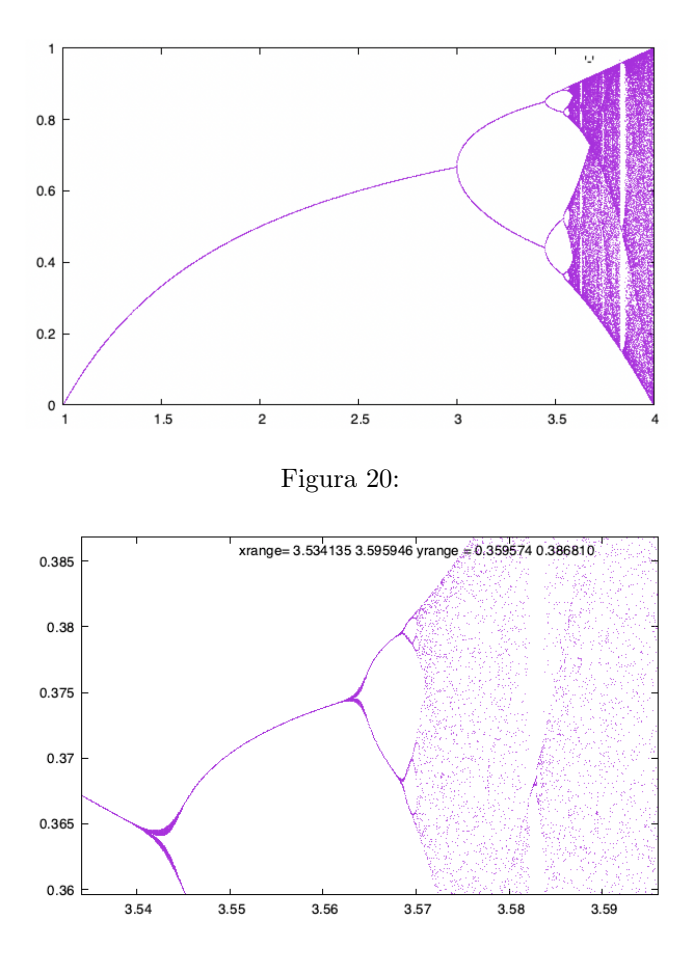

Figura 21: Ingrandimento del diagramma di biforcazione.

numeri pseudo-casuali), o meglio, cosa si dovrebbe fare per "ridurre" il rumore ad un processo deterministico:

- Il rumore può essere generato da un sistema così caotico che ci vorrebbe una serie numerica lunghissima (e un intervallo di campionamento molto breve). Si veda a questo proposito la teoria degli esponenti di Lyapunov.
- Il rumore deriva da un sistema multi-dimensionale (rumore termico, agitazione delle molecole). Qui, non solo abbiamo bisogno di serie lunghissime e di grande precisione, ma anche di una memoria enorme per poter "mappare" le traiettore in uno spazio molto grande. Si veda a questo proposito la ricostruzione degli attrattori (embedding) di Grassberger e Procaccia.

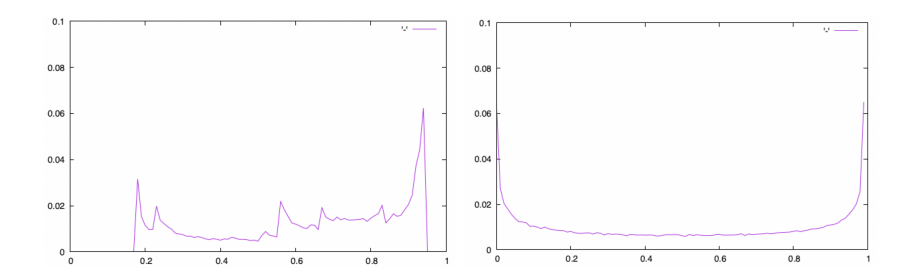

Figura 22: Istogramma della mappa Figura 23: Istogramma della mappa logistica per  $a = 3.8$ . logistica per  $a = 4$ .

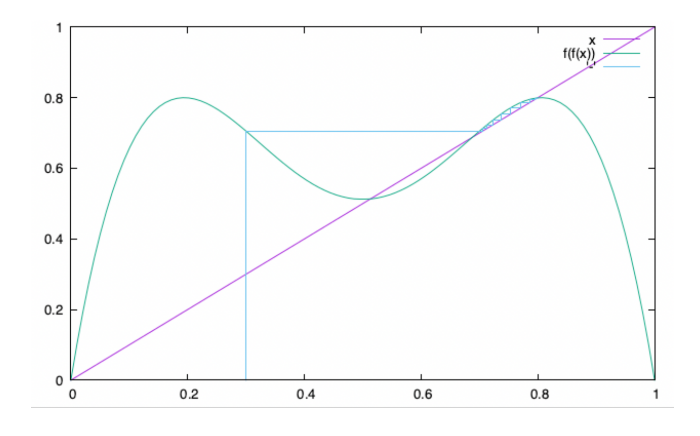

Figura 24: Iterata doppia della mappa logistica per  $a = 3.2$ .

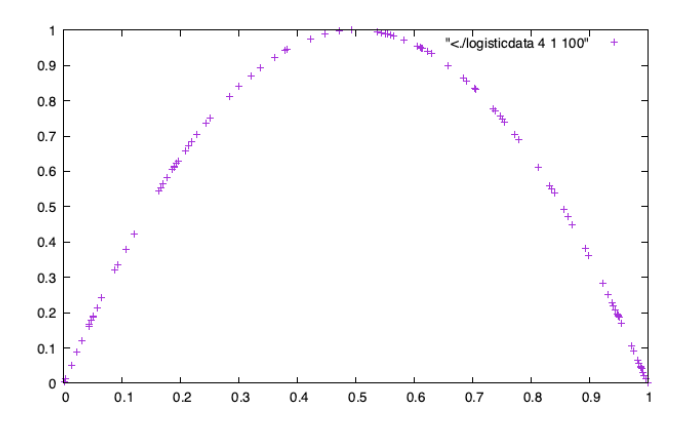

Figura 25: Mappa di ritorno della mappa logistica per  $a = 4, k = 1, N = 100$ .

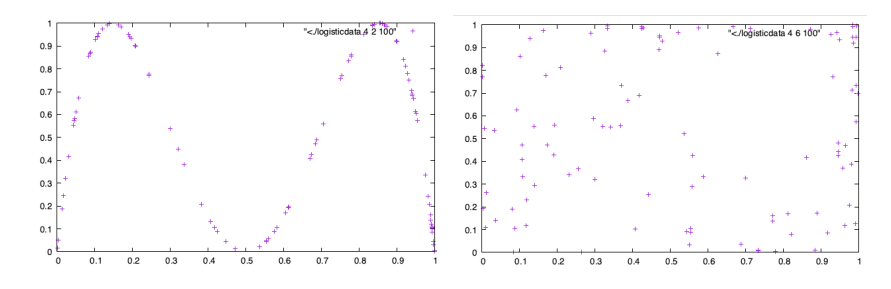

Figura 26: Mappa di ritorno della Figura 27: Mappa di ritorno della mappa logistica per  $a = 4, k = 2$ , mappa logistica per  $a = 4, k = 6$ ,  ${\cal N}=100.$  ${\cal N}=100.$ 

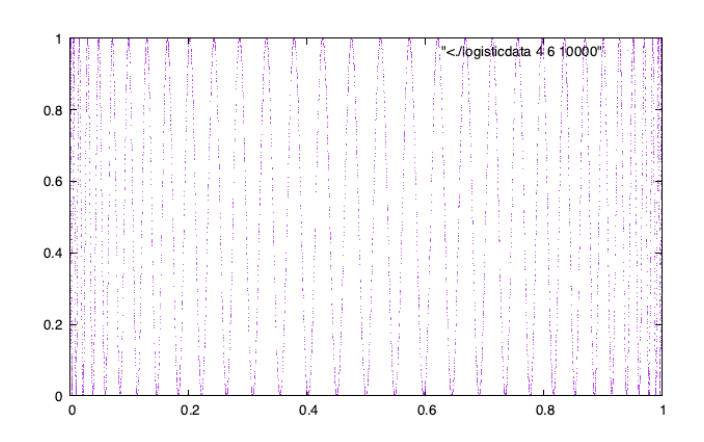

Figura 28: Mappa di ritorno della mappa logistica per  $a = 4$ ,  $k = 6$ ,  $N = 10000$ .